## **Datenblatt**

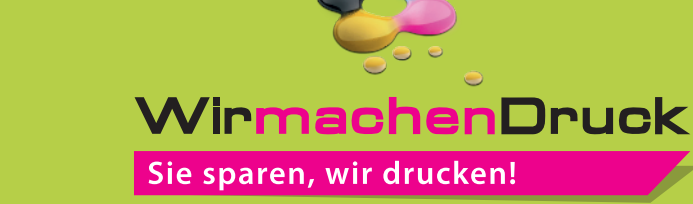

## Karte Quadrat, 10 x 10 cm, 4/4-farbig

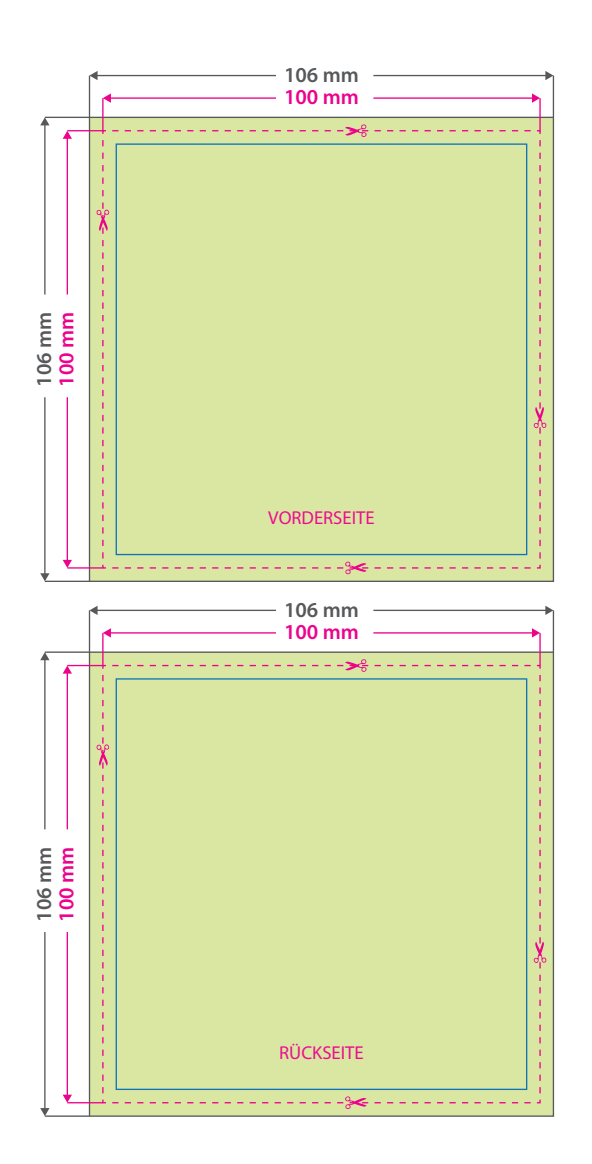

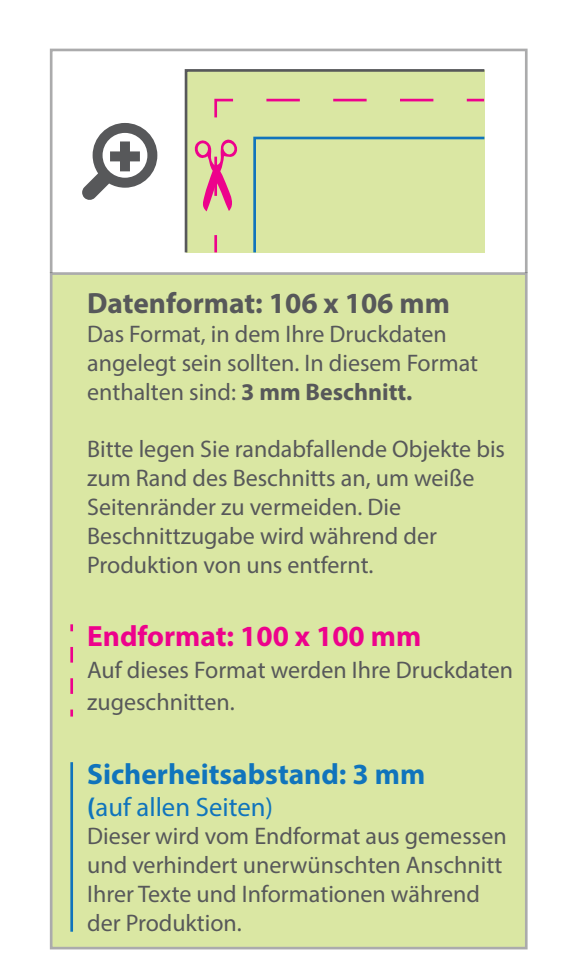

## 5 Tipps zur fehlerfreien Gestaltung Ihrer Druckdaten

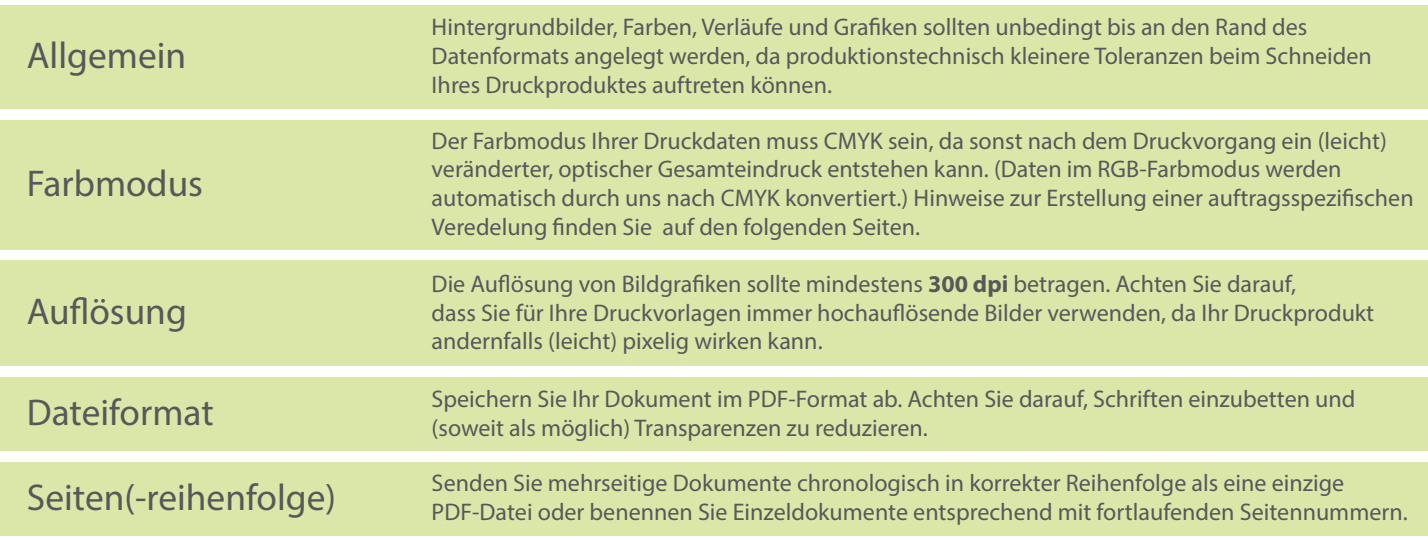